## **Year 11 Topics European Computer Divers Licence (ECDL)**

**BCS Level 1 Award in IT User Skills (ECDL Essentials) (IT User)**

Guided Learning Hours (GLH): 61

Total Qualification Time (TQT): 92

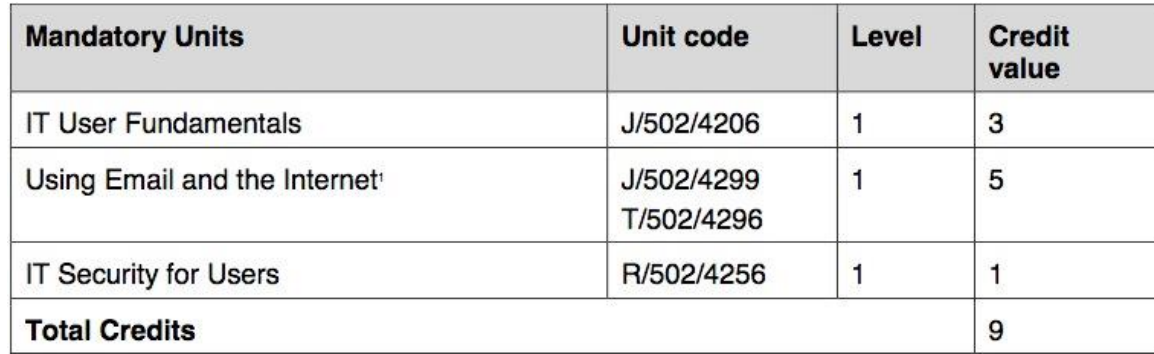

#### **BCS Level 2 Certificate in IT User Skills (ECDL Core) (ITQ) (601/8240/4)**

Guided Learning Hours (GLH): 103 Total Qualification Time (TQT): 141

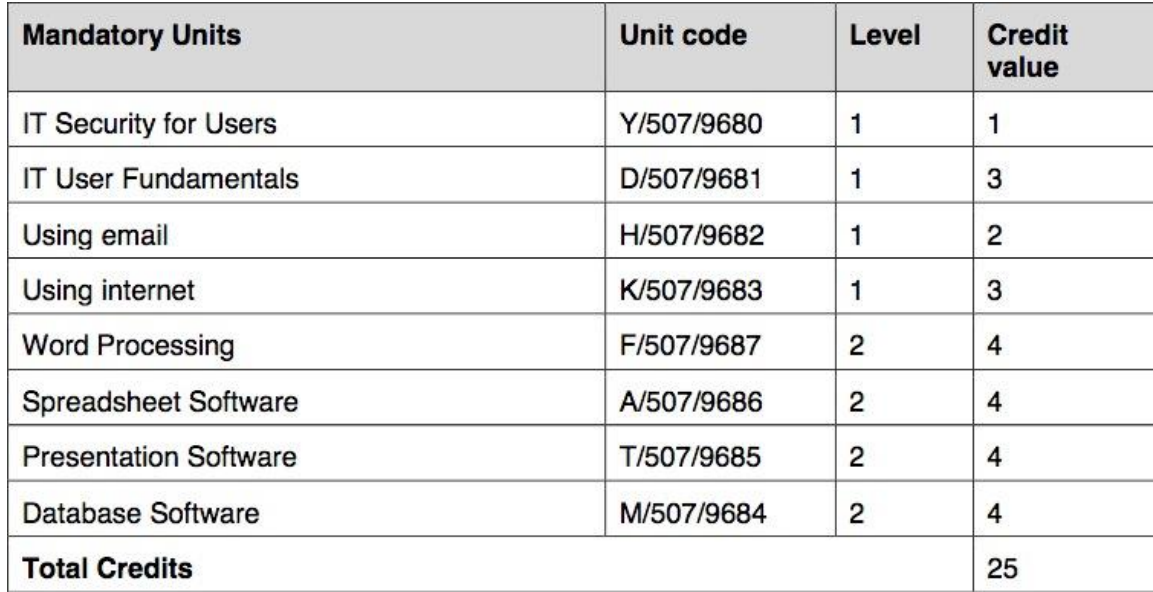

**IT User Fundamentals (J/502/4206) AUTUMN 1 and AUTUMN 2**

| Level 1                      |                                             |                                                                                                    |
|------------------------------|---------------------------------------------|----------------------------------------------------------------------------------------------------|
| <b>Learning outcomes The</b> | Assessment Criteria The learner can         | Knowledge, Skills and Understanding Required                                                                                                 |
| learner will                 |                                             |                                                                                                    |
| Use IT Systems to meet       | Use correct procedures to start and         | A foundation user can use suitable techniques to operate IT systems for                                                                      |
| needs                        | shutdown an IT System                       | activities most of which are routine and straightforward, to respond<br>appropriately to common IT errors and problems and review own use of |
|                              | Use interface features effectively to       |                                                                                                    |
|                              | interact with IT Systems                    | IT. Any aspect that is unfamiliar will require support and advice from                                                                       |
|                              | Adjust system settings to meet individual   | others.                                                                                                    |
|                              | needs                                       |                                                                                                    |
|                              | Use a communication service to access       | An activity will typically be straightforward or routine' because:                                                                           |
|                              | the internet                                | the tasks or context will be familiar; and                                                                                                   |
|                              | Use appropriate terminology when            | the techniques required will also be commonly undertaken.<br>$\bullet$                                                                       |
|                              | describing IT Systems                       |                                                                                                    |
| Organise, store and          | Work with files and folders so that it is   | Examples of context: Using a personal computer or laptop; organising                                                                         |
| retrieve information         | easy to find and retrieve information       | and backing up own data files                                                                                                    |
| efficiently                  | Identify what storage media to use          |                                                                                                    |
|                              | Organise and store information, using       |                                                                                                    |
|                              | general and local conventions where         |                                                                                                    |
|                              | appropriate                                 |                                                                                                    |
| Follow and understand the    | Work safely and take steps to minimise      |                                                                                                    |
| need for safety and          | physical stress                             |                                                                                                    |
| security practises           | Recognise the danger of computer            |                                                                                                    |
|                              | viruses, and how to minimise risk           |                                                                                                    |
|                              | Keep information secure                     |                                                                                                    |
|                              | Outline why it is so important to stay safe |                                                                                                    |
|                              | and to respect others when using ICT-       |                                                                                                    |
|                              | based communications                        |                                                                                                    |
|                              | Follow relevant guidelines and              |                                                                                                    |
|                              | procedures for the safe and secure use of   |                                                                                                    |
|                              | IT                                          |                                                                                                    |
| Carry our routine            | Identify why routine maintenance of         |                                                                                                    |
| maintenance of IT systems    | hardware is important and when to carry     |                                                                                                    |
|                              | it out                                      |                                                                                                    |

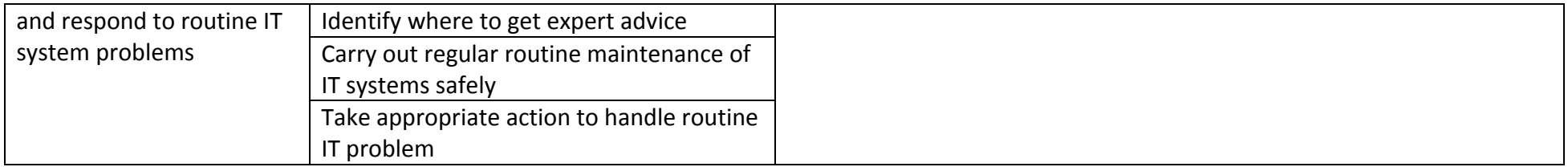

## **Using eMail (J/502/4299) AUTUMN 1 AND SPRING 1**

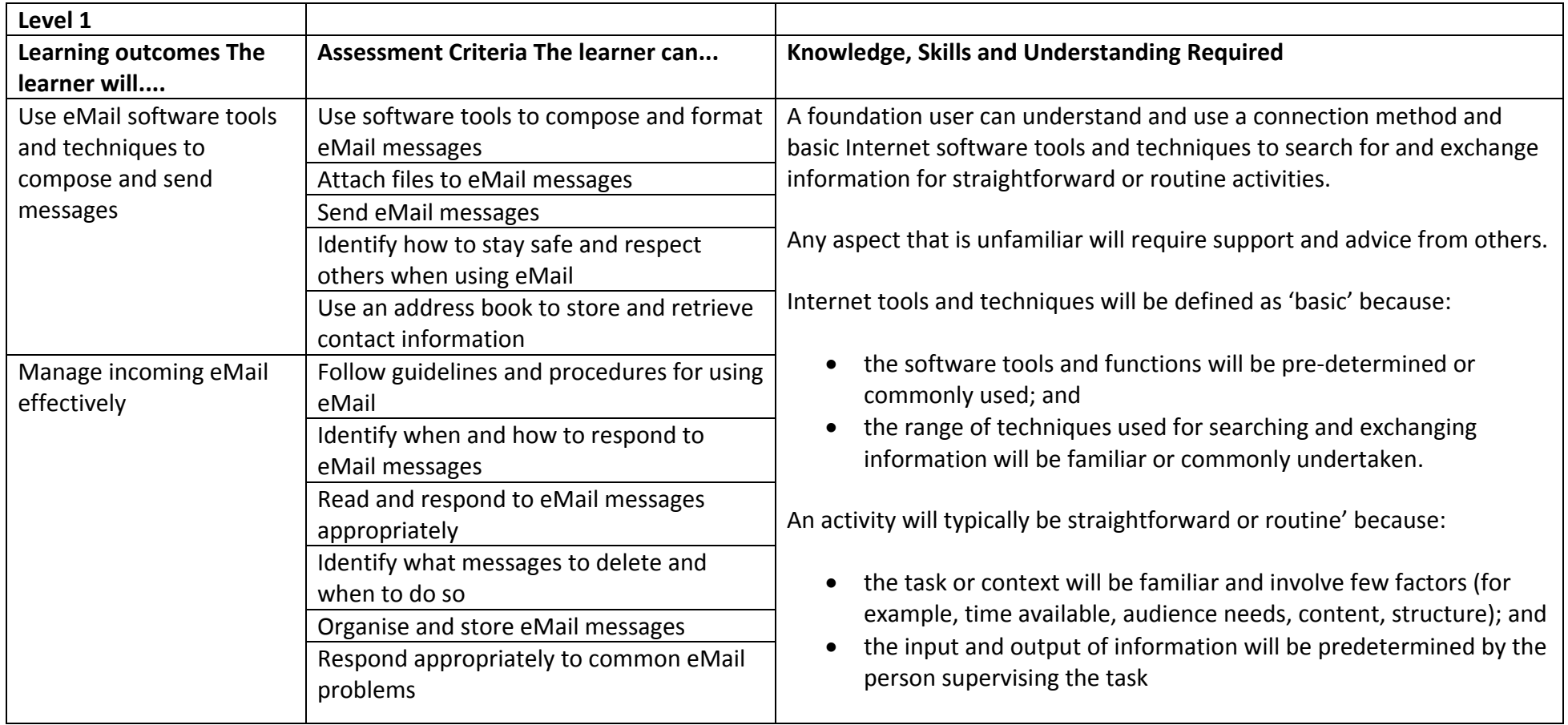

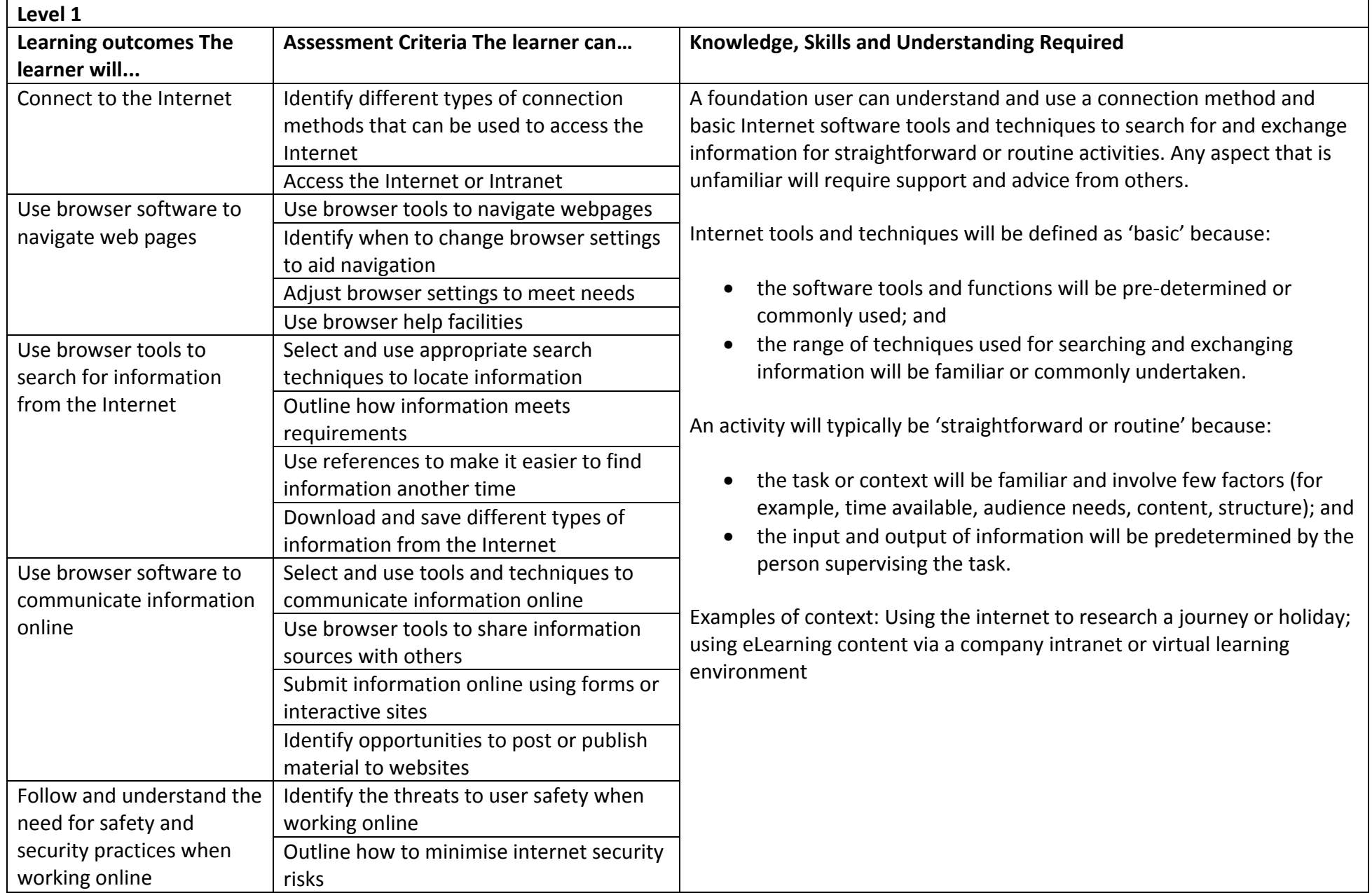

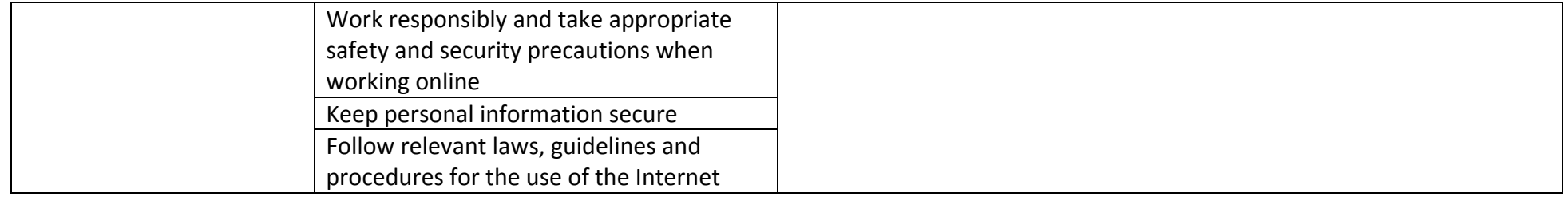

## **IT Security for Users (R/502/4256) SPRING 2 AND SUMMER 1**

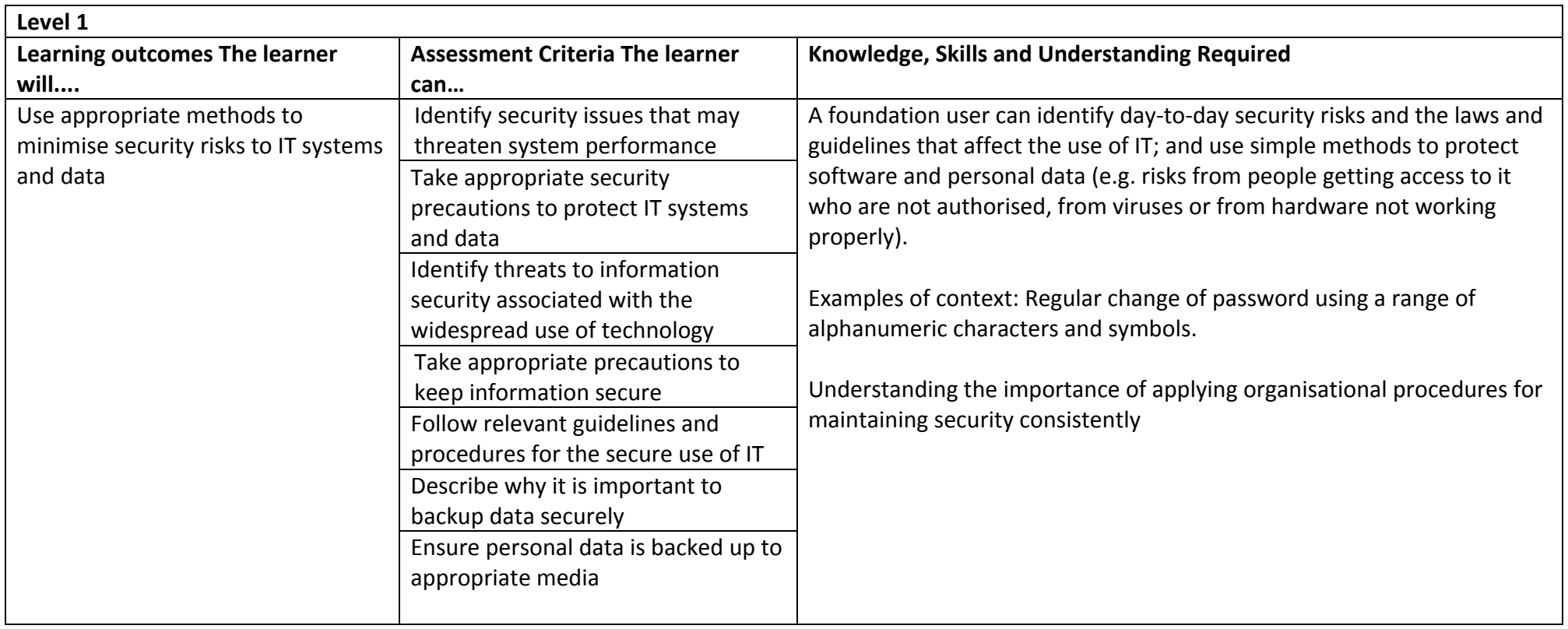

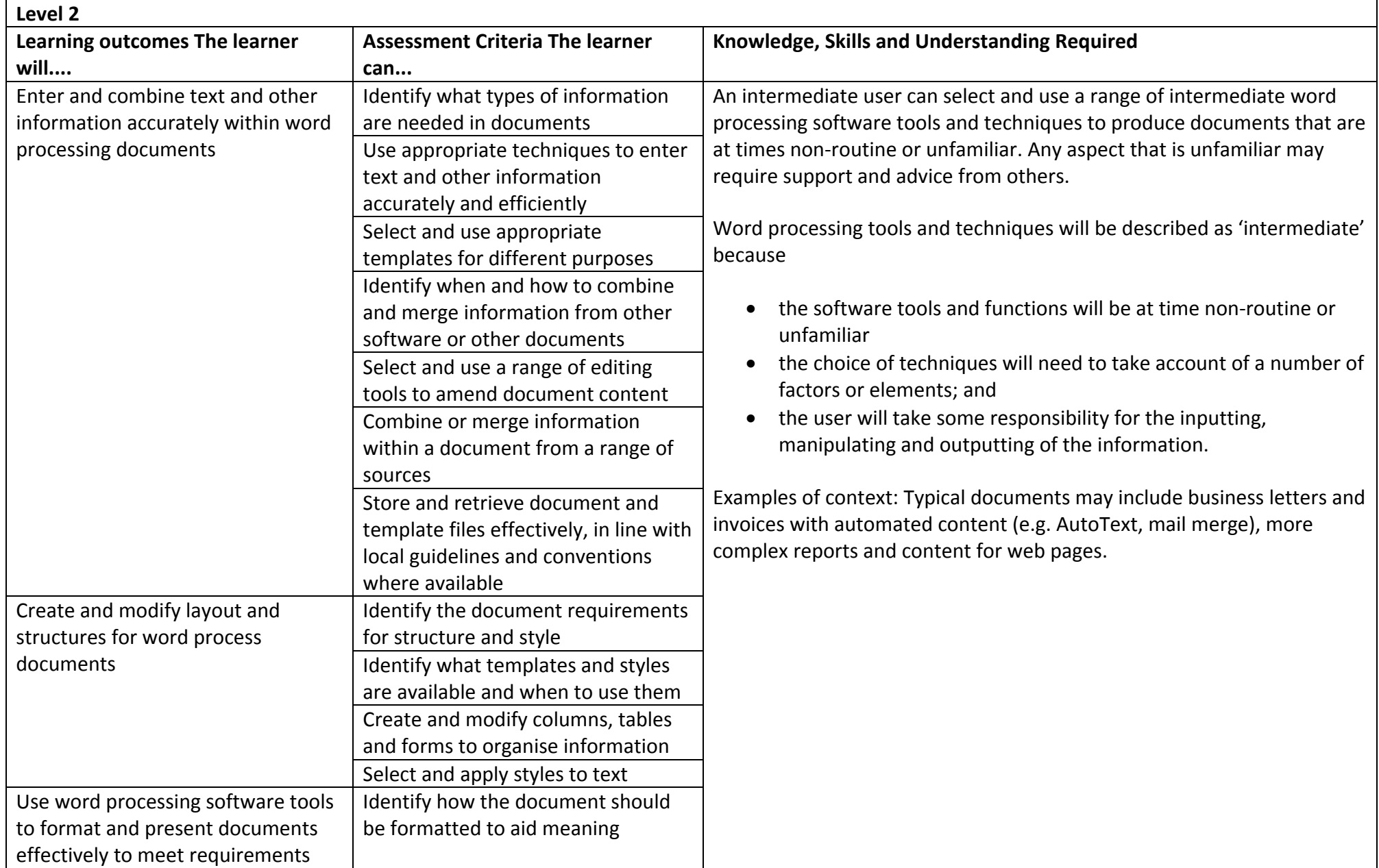

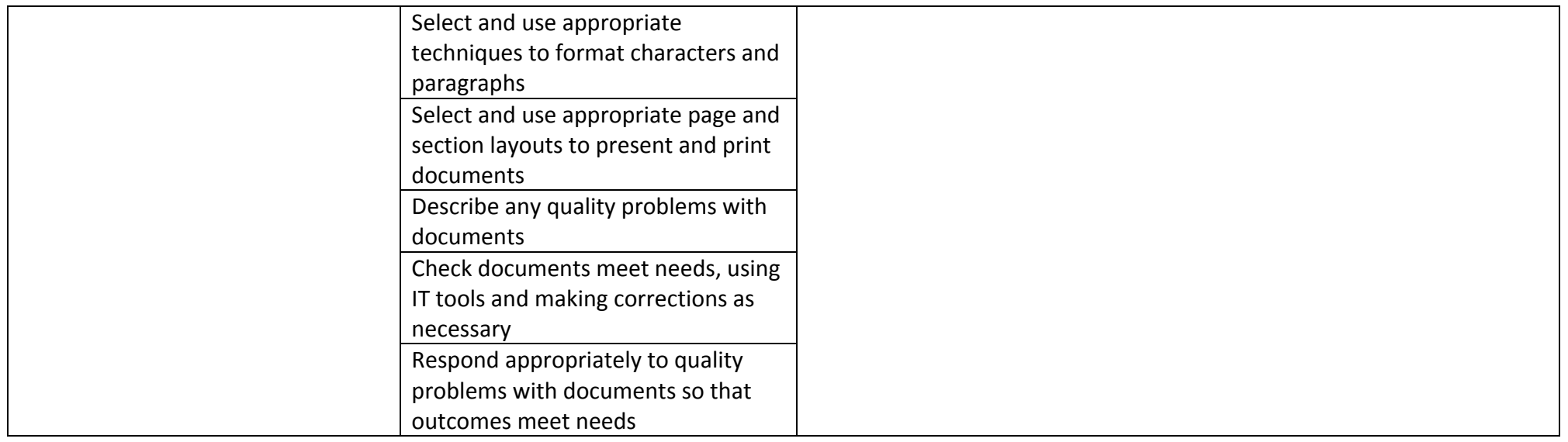

#### **Spreadsheet Software F/502/4625 SUMMER 2**

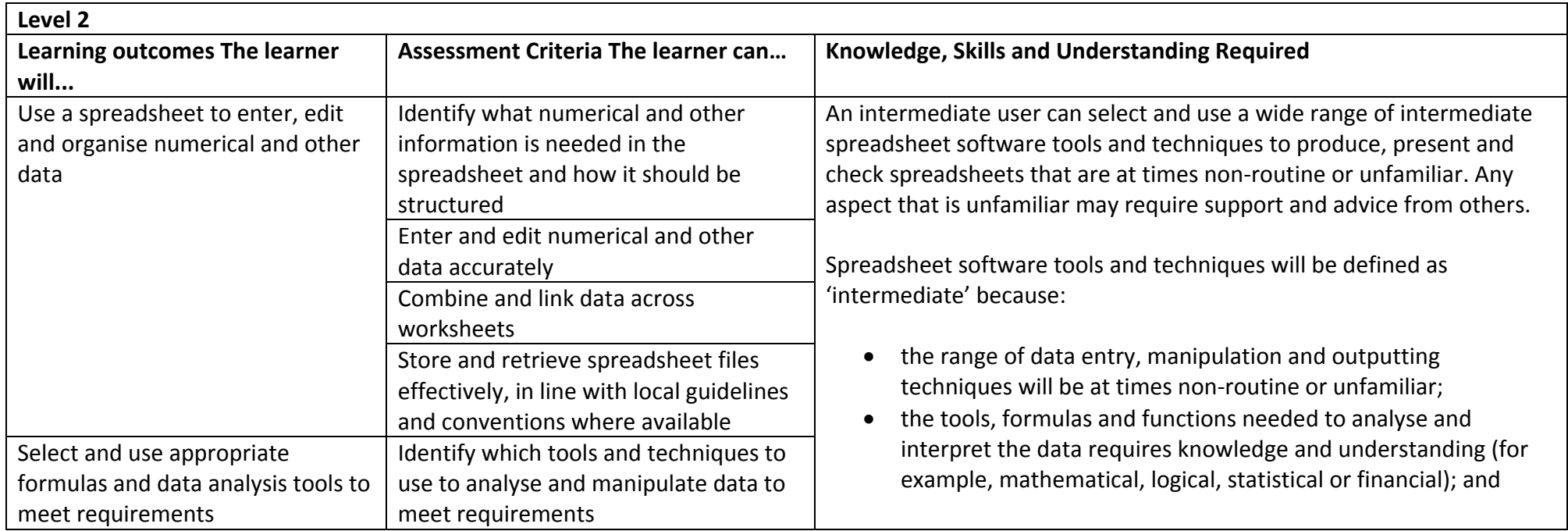

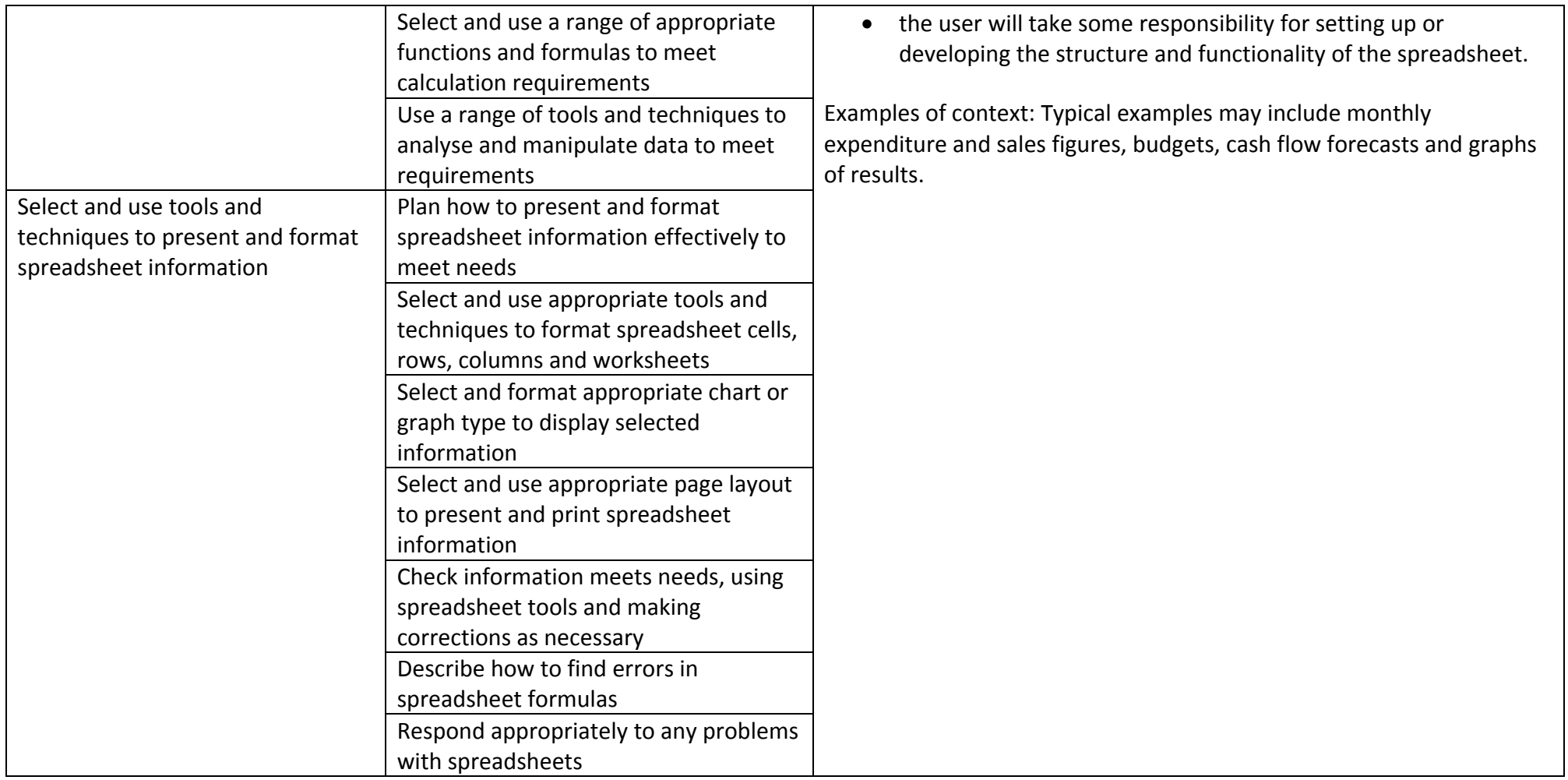

#### **Presentation Software (M/502/4622) SUMMER 2**

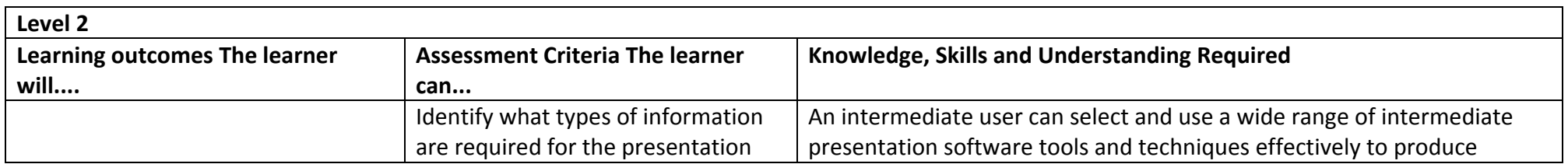

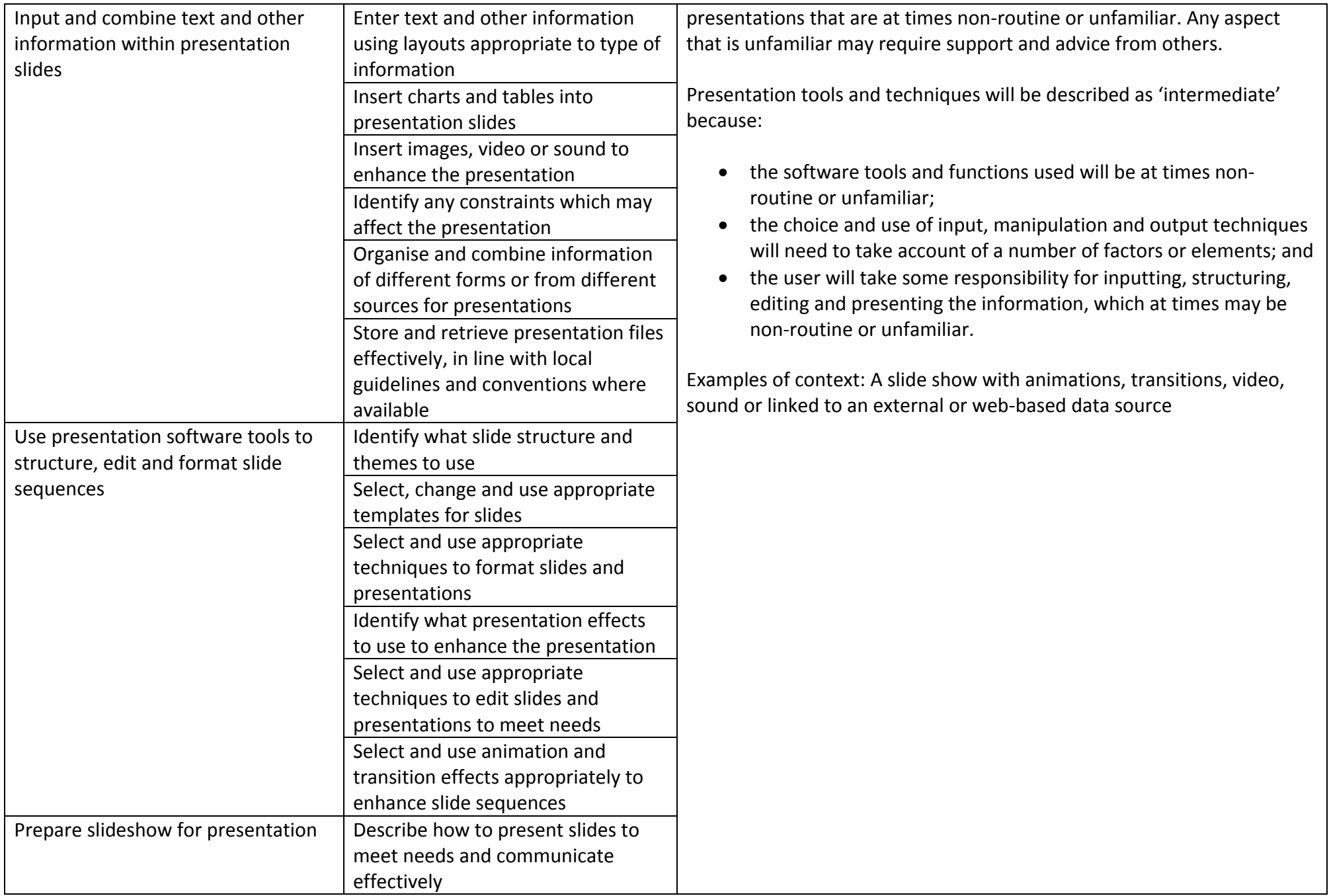

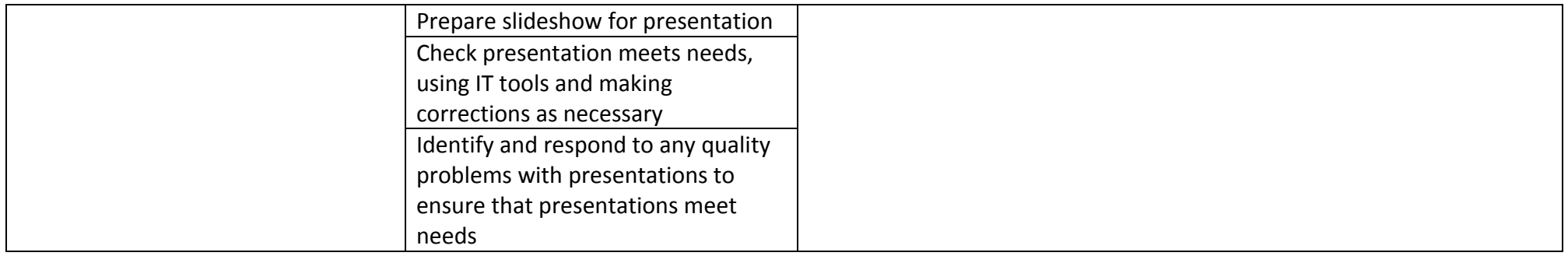

# **Database Software (M/502/4555) SUMMER 2**

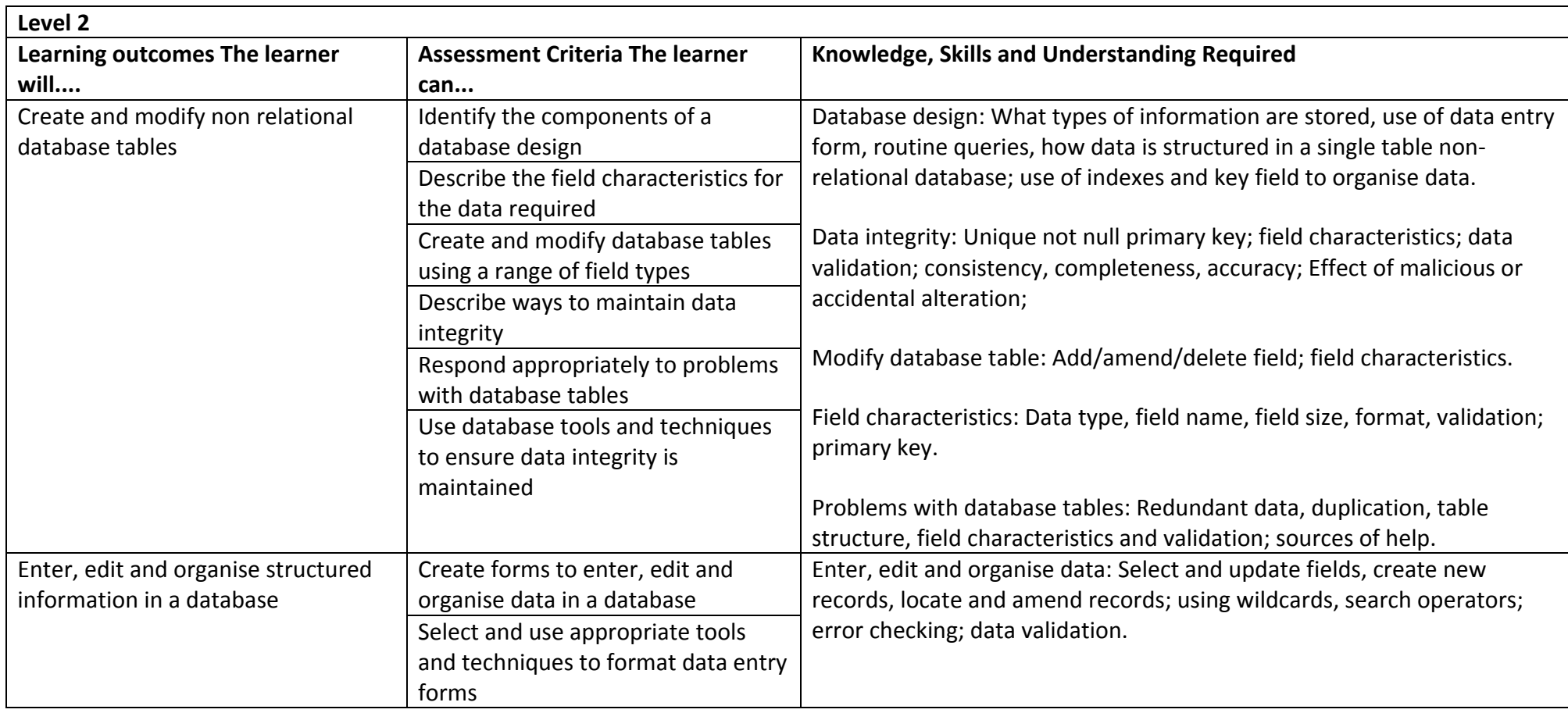

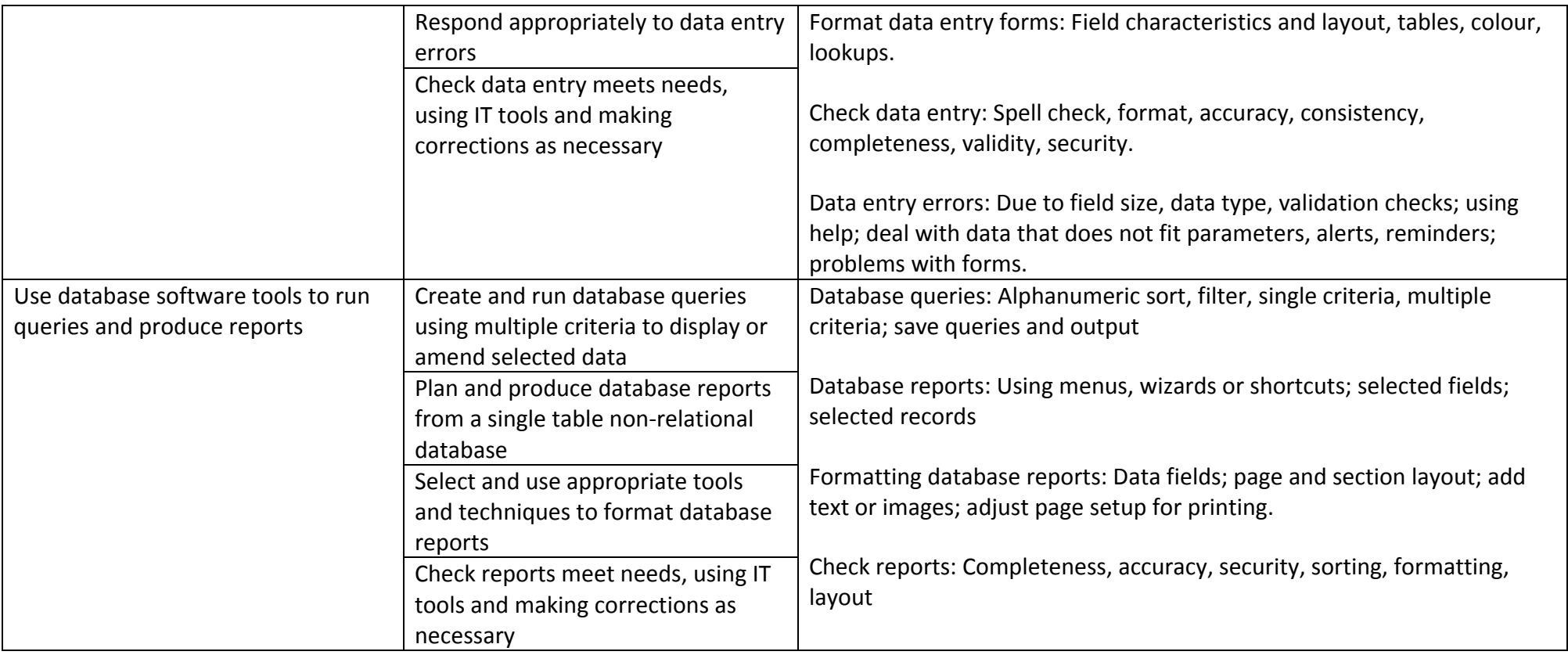